Министерство науки и высшего образования Российской Федерации

федеральное государственное бюджетное образовательное учреждение высшего образования

«Курганский государственный университет»

(ФГБОУ ВО «КГУ»)

Курганская государственная сельскохозяйственная академия имени Т.С. Мальцева - филиал федерального государственного бюджетного образовательного учреждения высшего образования «Курганский государственный университет» (Лесниковский филиал ФГБОУ ВО «КГУ»)

Кафедра «Строительства и пожарной безопасности»

УТВЕРЖДАЮ: Гервый проректор Р.Р. Змытьева/  $\frac{1}{20}$ 

 $\Gamma$ .

### Рабочая программа учебной дисциплины КОМПЬЮТЕРНАЯ И ИНЖЕНЕРНАЯ ГРАФИКА

образовательной программы высшего образования программы бакалавриата 21.03.02 - Землеустройство и кадастры

> Направленность: Землеустройство

Формы обучения: очная, заочная

Курган 2023

Рабочая программа дисциплины «Компьютерная и инженерная графика» составлена в соответствии с учебными планами по программе бакалавриата Землеустройство и кадастры, утвержденными:

- для очной формы обучения «30» июня 2023 года;

- для заочной формы обучения «30» июня 2023 года.

Рабочая программа дисциплины одобрена на заседании кафедры «Строительства и пожарной безопасности» «29» августа 2023 года, протокол  $N<sub>0</sub>$  1.

Рабочую программу составил канд. с.-х. наук, доцент кафедры строительства и пожарной безопасности

М.Г. Беляева

Согласовано:

Заведующий кафедрой «Строительства и пожарной безопасности»

Заведующий кафедрой «Землеустройства, земледелия, агрохимии и почвоведения»

В.П. Воинков

А.М. Плотников

Начальник учебно-методического отдела Лесниковского филиала ФГБОУ ВО «КГУ

А.У. Есембекова

 $\overline{2}$ 

# **1. ОБЪЕМ ДИСЦИПЛИНЫ**

Всего: 3 зачетных единицы трудоемкости (108 академических часа)

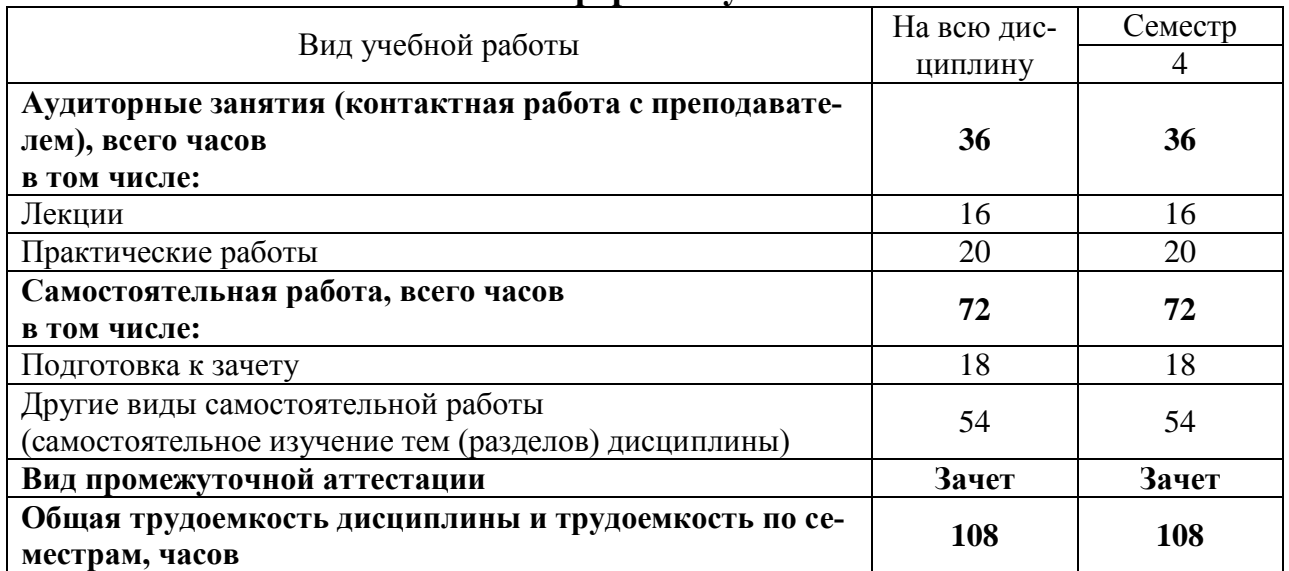

## **Очная форма обучения**

# З**аочная форма обучения**

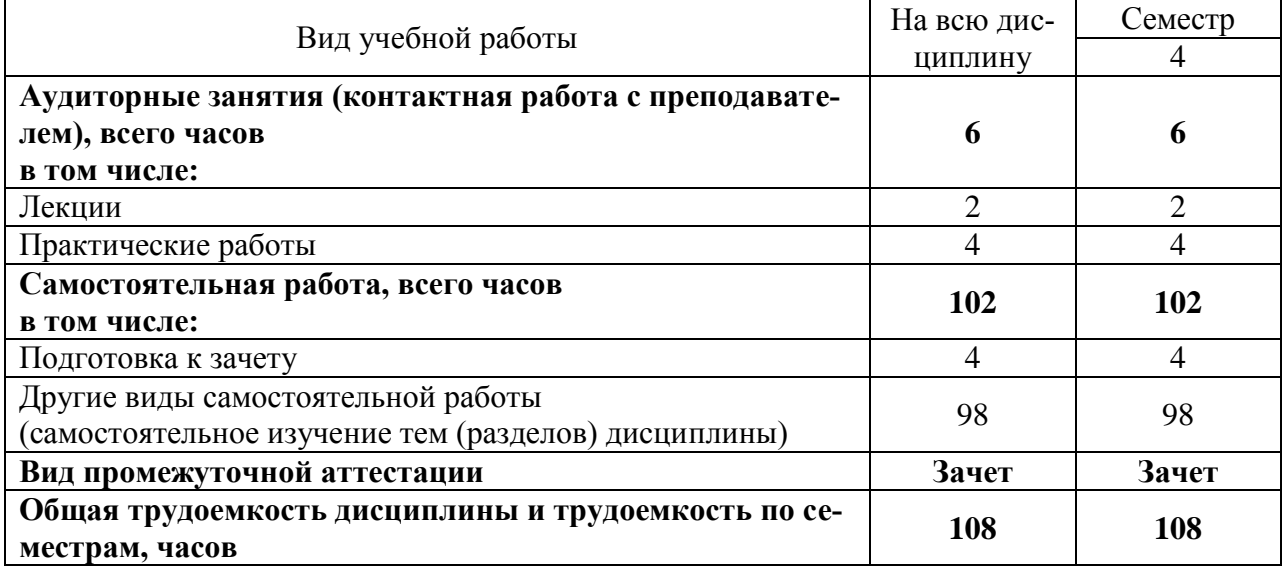

### **2. МЕСТО ДИСЦИПЛИНЫ В СТРУКТУРЕ ОБРАЗОВАТЕЛЬНОЙ ПРОГРАММЫ**

Дисциплина «Б1.В.01 Компьютерная и инженерная графика» относится к части, формируемой участниками образовательных отношений блока 1 «Дисциплины (модули)».

Изучение дисциплины базируется на результатах обучения, сформированных при изучении следующих дисциплин:

- Информатика;

- Математика.

Результаты обучения по дисциплине необходимы для изучения дисциплины «Основы градостроительства и планировки населѐнных мест», а также для выполнения графической части выпускной квалификационной работы.

Требования к входным знаниям, умениям, навыкам и компетенциям:

- освоение следующих компетенций на уровне не ниже порогового: УК-1 (Способен осуществлять поиск, критический анализ и синтез информации, применять системный подход для решения поставленных задач), ОПК-1 (Способен решать задачи профессиональной деятельности применяя методы моделирования, математического анализа, естественнонаучные и общеинженерные знания).

### **3. ПЛАНИРУЕМЫЕ РЕЗУЛЬТАТЫ ОБУЧЕНИЯ**

Цель освоения дисциплины «Компьютерная и инженерная графика» заключается в развитие у обучающихся пространственного представления и воображения; способностей к анализу и синтезу пространственных форм и отношений на основе графических моделей пространства, практически реализуемых в виде чертежей конкретных пространственных форм на плоскости; знание способов технического документирования; освоение методов и средств компьютерной графики, изучение возможностей системы автоматизированного проектирования «КОМПАС – 3D».

В задачи изучения дисциплины входит:

 применять методы проецирования, способы построения и преобразования пространственных форм на плоскости и в пространстве, методы чтения и оформления чертежей;

 использовать стандарты ЕСКД и другую нормативную документацию при выполнении чертежей;

 применять графический пакет программы «КОМПАС» при выполнении графических работ.

Компетенции, формируемые в результате освоения дисциплины:

Способностью использовать знания нормативной базы и методик разработки проектных решений в землеустройстве и кадастрах (ПК-12).

В результате изучения дисциплины обучающийся должен:

Знать технологии и приёмы компьютерной графики, методики оформления графических работ различной тематики для нужд землеустройства, кадастров и градостроительной деятельности (для ПК-12);

Уметь применять технологии и приёмы компьютерной графики (для  $\Pi$ K-12);

Уметь оформлять графические работы в соответствии со стандартами (для ПК-12);

Владеть графическими способами решения профессиональных задач, средствами компьютерной графики (для ПК-12).

### 4. СОДЕРЖАНИЕ ДИСЦИПЛИНЫ 4.1. Учебно-тематический план

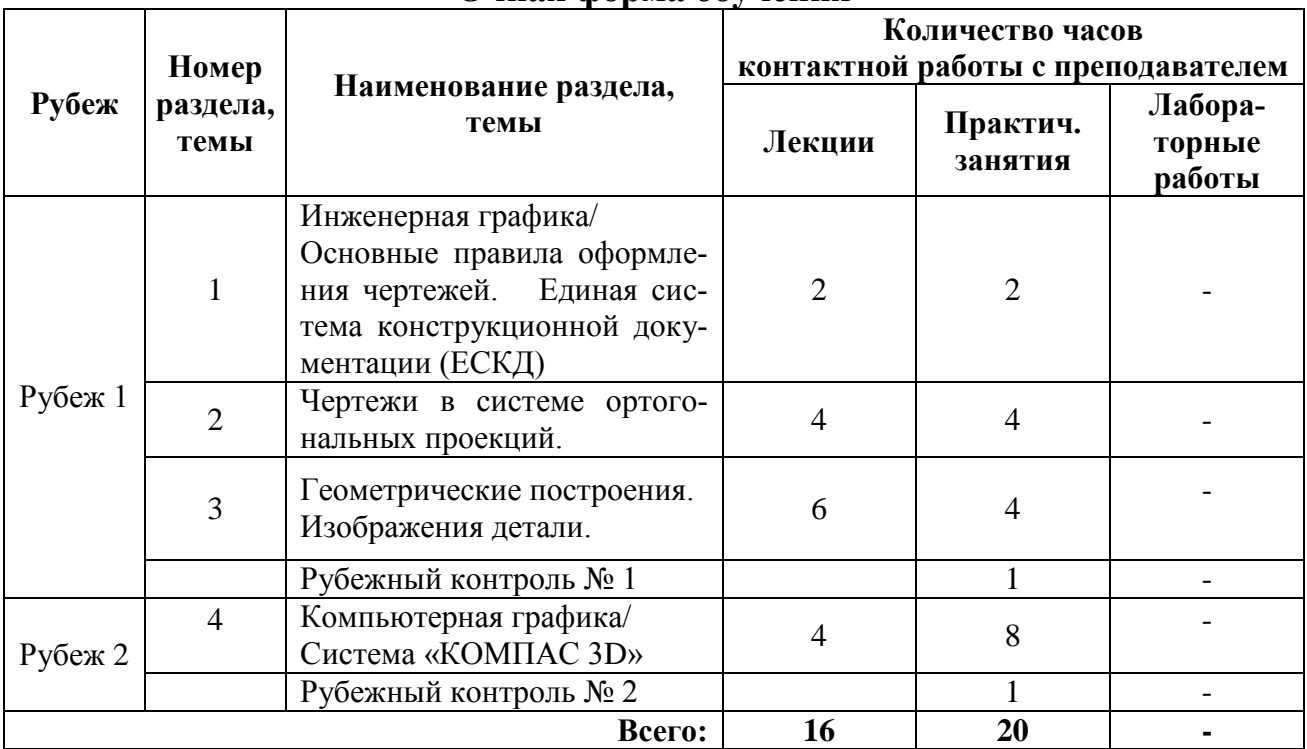

#### Очная форма обучения

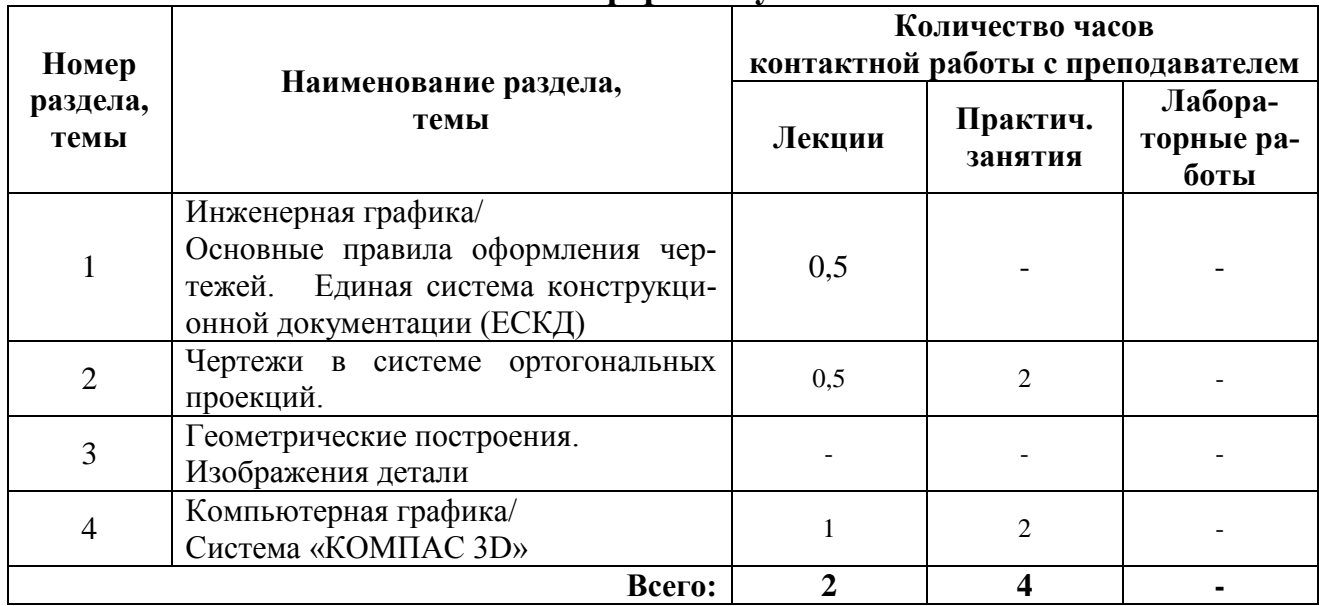

### Заочная форма обучения

### 4.2. Содержание лекционных занятий

### Раздел «Инженерная графика»

### Тема 1.

ЕСКД. Классификационные группы стандартов ЕСКД. ГОСТ 2.301-68\* Форматы. ГОСТ 2.104-68\* Основные надписи. ГОСТ 2.302-68 Масштаб. ГОСТ 2.303-68 Типы линий. ГОСТ 2.304-81 Чертежные шрифты. Правила нанесение размеров.

### Тема 2.

Метод проецирования. Виды проецирования. Эпюр Монжа. Проекции с числовыми отметками. Изображение точки, прямой, плоскости в проекциях с числовыми отметками.

### Тема 3.

Построение сопряжений. Деление окружности на равные части. Основные виды. Анализ геометрической формы детали. Разрезы простые и сложные.

### Раздел «Компьютерная графика»

### Тема 4. Системе «КОМПАС».

Запуск системы. Структура интерфейса системы (управление строкой состояний, панель свойств, компактная панель, виды приложений). Среда черчения и моделирования (типы документов, единицы измерений, систе-МЫ координат).

Приемы работы с документами (создание, открытие, сохранение, закрытие, свойства документов). Управление отображением документа в окне (изменение масштаба изображения, сдвиг изображения, обновление изображения). Базовые приемы работы (курсор и управление им, использование

контекстных меню). Использование команд инструментальных панелей «Геометрия», «Редактирование», «Параметризация», «Измерение», «Обозначение», «Размеры» для выполнения чертежей. Построение проекционных чертежей.

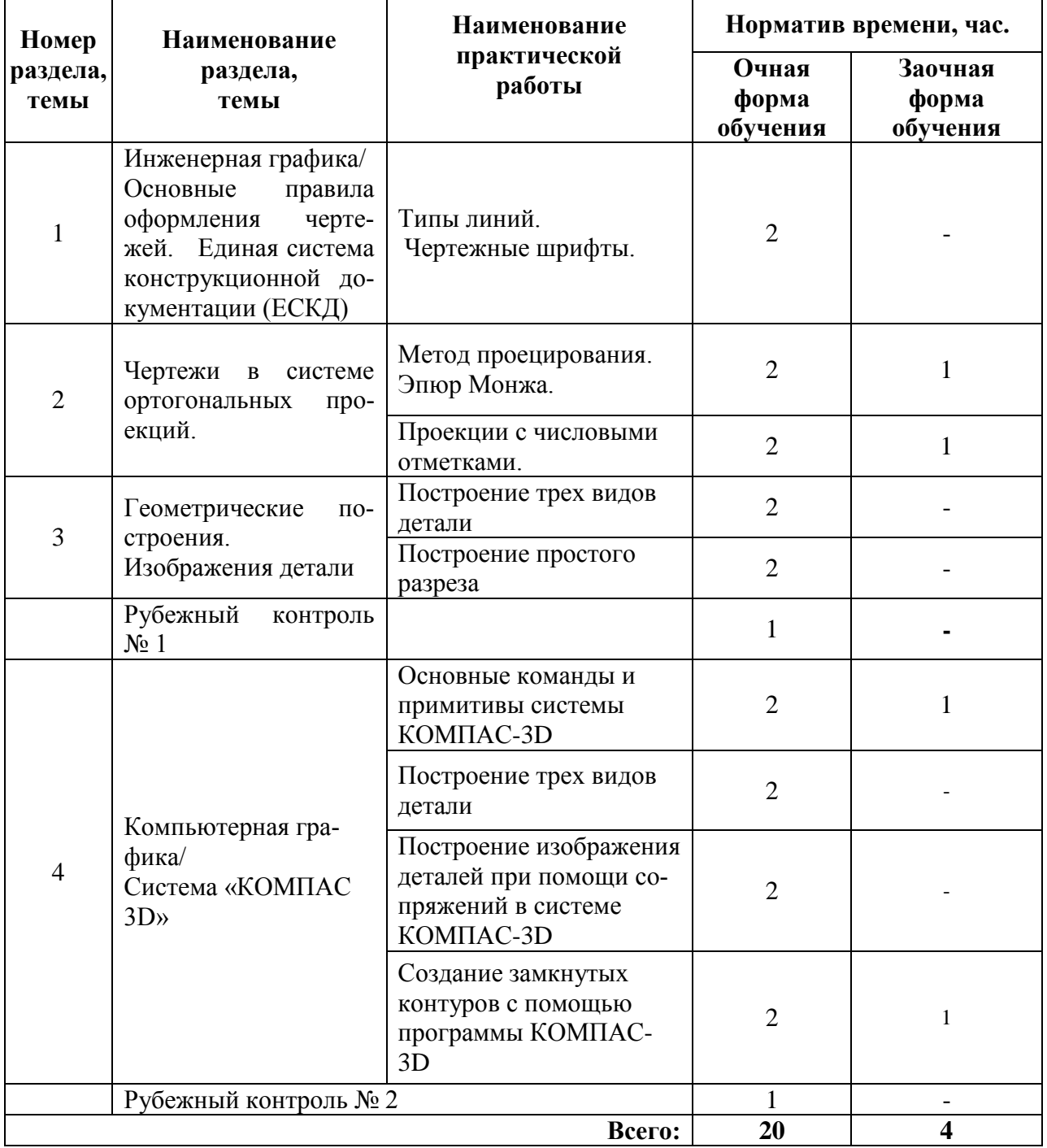

#### 4.3. Практические занятия

### 5. МЕТОДИЧЕСКИЕ УКАЗАНИЯ ДЛЯ ОБУЧАЮЩИХСЯ ПО ОСВОЕНИЮ ДИСЦИПЛИНЫ

При прослушивании лекций рекомендуется в конспекте отмечать все важные моменты, на которых заостряет внимание преподаватель, в частности те, которые направлены на качественное выполнение соответствующей лабораторной работы.

Залогом качественного выполнения лабораторных работ является самостоятельная подготовка к ним накануне путем повторения материалов лекций. Рекомендуется подготовить вопросы по неясным моментам и обсудить их с преподавателем в начале лабораторной работы.

Для текущего контроля успеваемости по очной формы обучения преподавателем используется балльно-рейтинговая система контроля и оценки академической активности. Поэтому настоятельно рекомендуется тщательно прорабатывать материал дисциплины при самостоятельной работе, участвовать во всех формах обсуждения и взаимодействия, как на лекциях, так и на лабораторных занятиях в целях лучшего освоения материала и получения высокой оценки по результатам освоения дисциплины.

Выполнение самостоятельной работы подразумевает самостоятельное изучение разделов дисциплины, подготовку к лабораторным занятиям, к рубежным контролям (для обучающихся очной формы обучения, подготовку к зачету.

Рекомендуемая трудоемкость самостоятельной работы представлена в таблице:

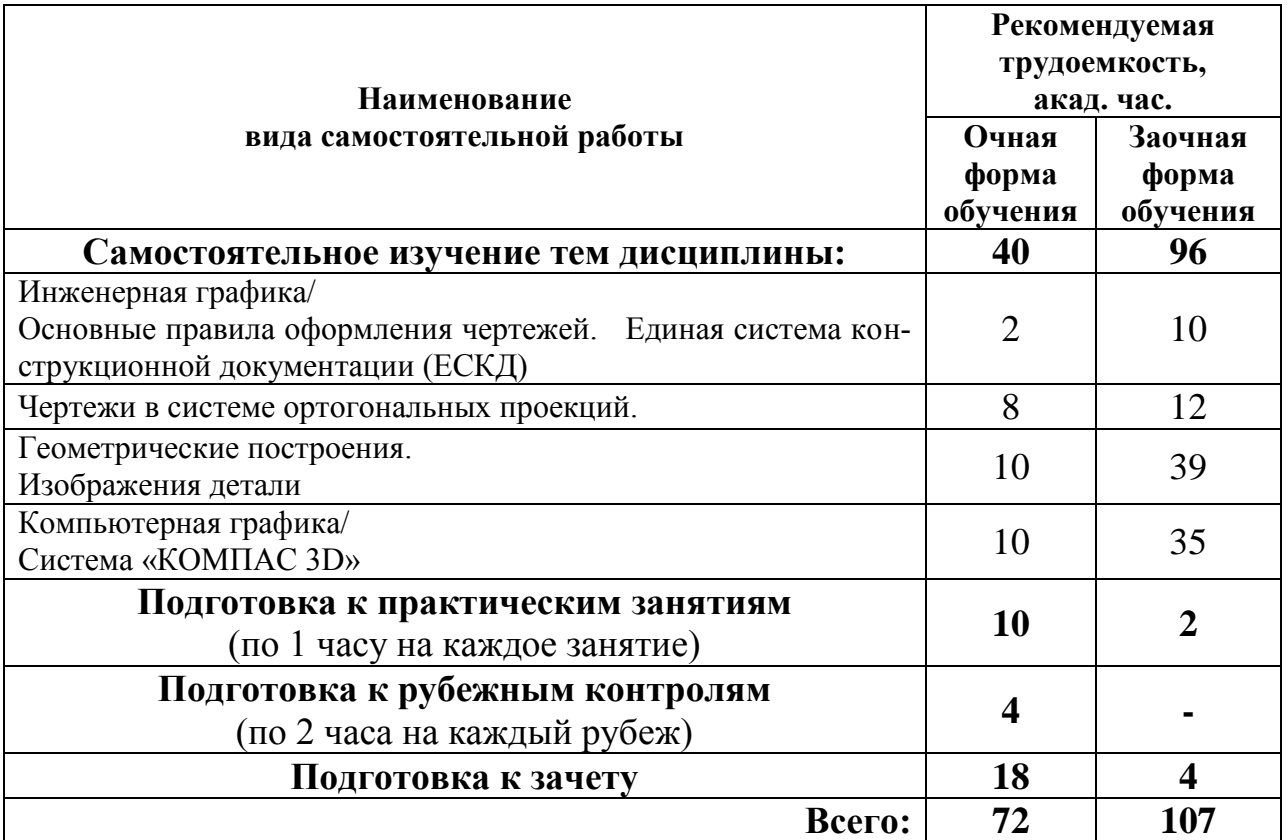

#### **Рекомендуемый режим самостоятельной работы**

### **6. ФОНД ОЦЕНОЧНЫХ СРЕДСТВ ДЛЯ АТТЕСТАЦИИ ПО ДИСЦИПЛИНЕ**

### **6.1. Перечень оценочных средств**

1. Балльно-рейтинговая система контроля и оценки академической активности обучающихся (для очной формы обучения);

2. Задание на практическую работу.

3. Банк вопросов к рубежным контролям № 1и № 2 (для очной формы обучения);

4. Банк вопросов и графических заданий к зачету.

### **6.2. Система балльно-рейтинговой оценки работы обучающихся по дисциплине**

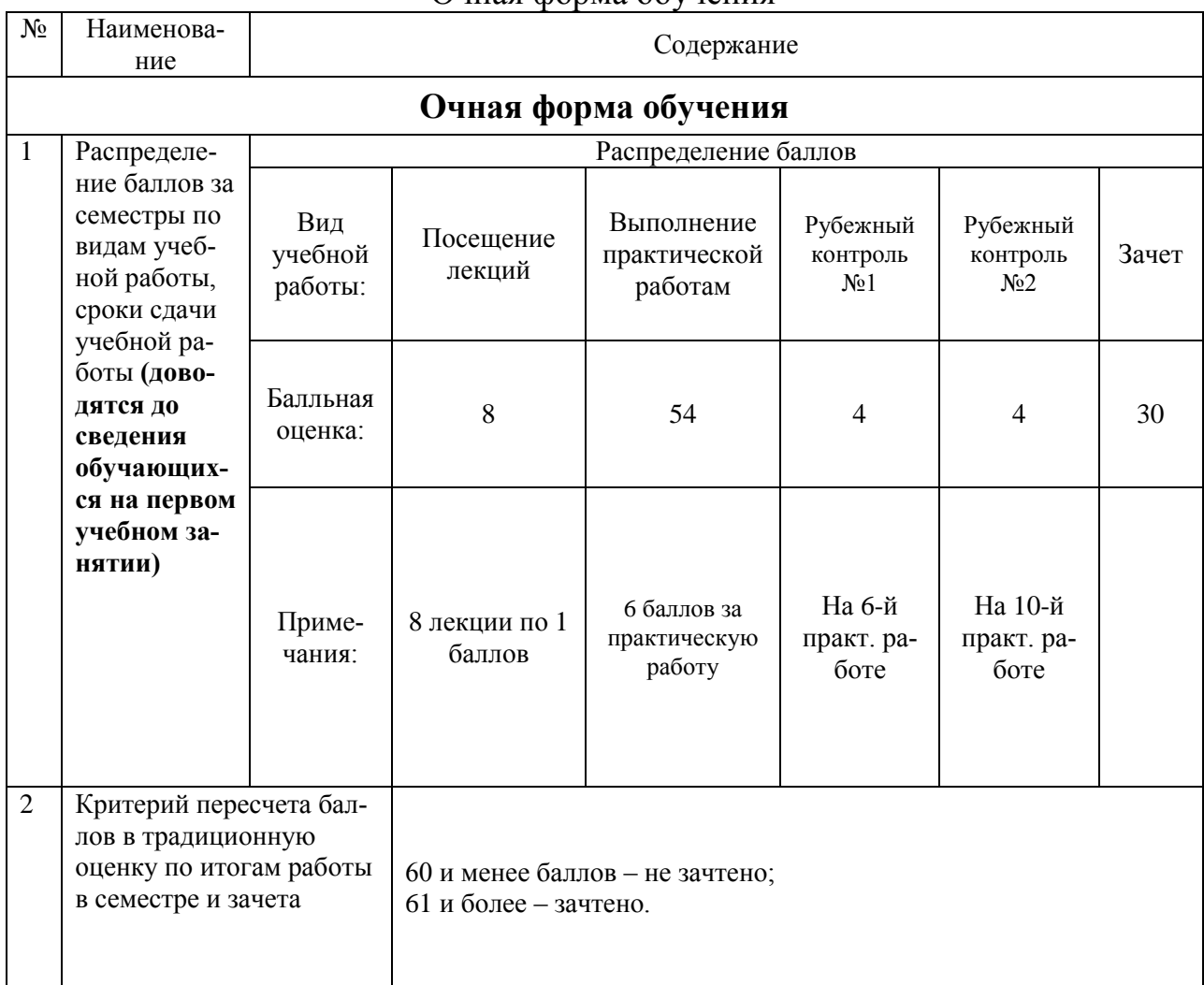

#### Очная форма обучения

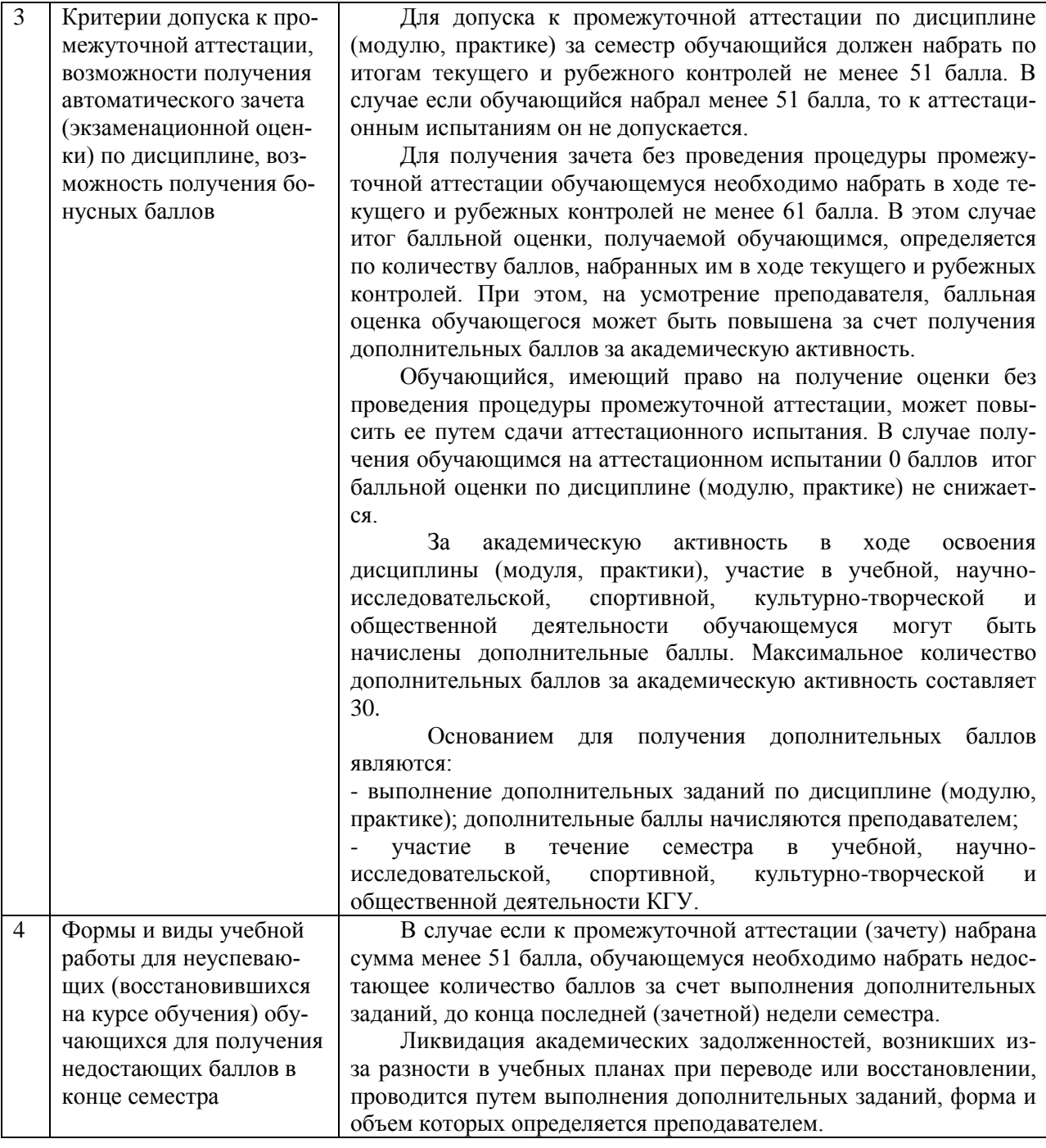

#### **6.3. Процедура оценивания результатов освоения дисциплины**

Рубежные контроли проводятся в форме письменного ответа на вопросы, а так же с использованием программы «КОМПАС -3D» на компьютере в разделе «Компьютерная графика».

Перед проведением каждого рубежного контроля преподаватель прорабатывает с обучающимися основной материал соответствующих разделов дисциплины в форме краткой лекции-дискуссии.

Варианты заданий для рубежного контроля № 1 и 2 состоят из 2 вопросов (2 балла за вопрос).

На каждый вопрос при рубежном контроле обучающемуся отводится время не менее 20 минут.

Преподаватель оценивает в баллах результаты рубежного контроля каждого обучающегося по количеству правильных ответов и заносит в ведомость учета текущей успеваемости.

Зачет проводится в традиционной письменной форме или устной форме, а так же выполнении зачетного графического задания на компьютере. Количество баллов по результатам зачета соответствует количеству правильных ответов обучающегося на вопросы, полноте раскрытия этих вопросов и выполнении графической части. Время, отводимое обучающемуся на билет, составляет 1 астрономический час. Каждый вопрос и графическое задание оценивается в 10 баллов.

Результаты текущего контроля успеваемости и зачета заносятся преподавателем в зачетную ведомость, которая сдается в организационный отдел института в день зачета, а также выставляются в зачетную книжку обучающегося.

#### **6.4. Примеры оценочных средств для рубежных контролей и зачѐта**

#### **6.4.1 Рубежный контроль №1**

- 1. Что называют масштабом чертежа?
- 2. Центральное проецирование, их свойства.

### **6.4.2 Рубежный контроль №2**

1. Как подписать основную надпись чертежа?

2. Что входит в группу команд «Геометрия». Применение команд показать на примере.

### **6.4.3 Вопросы к зачету**

- 1. Перечислить основные форматы и указать их размеры (ГОСТ 2.301 68)
- 2. Какие типы линий на чертежах установлены в ГОСТе 2.303 68\*? Укажите основное назначение линий чертежа.
- 3. Что называют масштабом чертежа? Какие масштабы изображений установлены в ГОСТе 2.302 – 68\*?
- 4. Центральное и параллельное проецирование, их свойства.
- 5. Метод Монжа. Эпюр точки, прямой, основных геометрических тел.
- 6. Что такое вид? Как определить необходимое и достаточное количество видов детали на чертеже?
- 7. Перечислите основные виды и их расположение на проекционном чертеже. Как выбирается главный вид?
- 8. Что называется разрезом? Классификация разрезов.
- 9. Какой разрез называется простым? Классификация простых разрезов.
- 10.Какой разрез называется сложным? Классификация сложных разрезов.
- 11.Что называется сопряжением. Виды сопряжений.
- 12.Предмет компьютерной графики. Система Компас.
- 13.С чего начинается работа в КОМПАС-3D? Настройка чертежа.
- 14.Основные группы команд КОМПАС-3D. Команды основных инструментальных панелей.
- 15.Виды документов, создаваемых в системе КОМПАС-3D.
- 16.Основные функции панели свойств? Где она находится на экране?
- 17.Что такое ортогональное черчение? Как оно вызывается? Привести на примере.
- 18.Какие размеры можно проставить в системе «КОМПАС-3D»? Нанесение и редактирование размеров на чертежах.
- 19.Как поменять реальный масштаб изображения? Привести на примере.
- 20.Как изменить формат и расположение листа в КОМПАС-3D.
- 21.Группа команд «Геометрия».
- 22. Группа команд «Размеры».
- 23.Группа команд «Редактирование».
- 24.Группа команд «Обозначения».
- 25.Как изменить масштаб чертежа. Привести на примере.
- 26. Как выбрать форму основной надписи? Заполнить основную надпись.
- 27. Как удалить элемент на чертеже?

### **6.4.4 Пример графического зачетного задания**

- 1. В какой группе команд находится команда «Окружность» в программе «Компас-3D». Построение окружностей. Задание осевых линий окружности. Какие параметры можно задавать в свойствах. Привести на примере. Нанести размеры.
- 2. В какой группе команд находится команда «Линия разреза» в программе «Компас-3D». Какие параметры можно задавать в свойствах. Привести на примере.

### **6.5. Фонд оценочных средств**

Полный банк заданий для текущего, рубежных контролей и промежуточной аттестации по дисциплине, показатели, критерии, шкалы оценивания компетенций, методические материалы, определяющие процедуры оценивания образовательных результатов, приведены в учебно-методическом комплексе дисциплины.

## **7. ОСНОВНАЯ И ДОПОЛНИТЕЛЬНАЯ УЧЕБНАЯ ЛИТЕРАТУРА**

### **7.1. Основная учебная литература**

1. Кудрявцев, Е. М. КОМПАС-3D V10. Максимально полное руководство: в 2-х томах. Т. 1: практическое руководство / Е. М. Кудрявцев. - Москва : ДМК Пресс, 2023. - 609 с. - ISBN 978-5-89818-464-3. - Текст: электронный. - URL: https://znanium.com/catalog/product/2106234

2. Борисенко, И. Г. Инженерная и компьютерная графика. Геометрическое и проекционное черчение: учебное пособие / И. Г. Борисенко. - 6-е изд., перераб. и доп. - Красноярск: Сиб. федер. ун-т, 2020. - 234 с. - ISBN 978- 5-7638-4345-3. - Текст: электронный. - URL: https://znanium.com/catalog/product/1819610

### **7.2. Дополнительная учебная литература**

1. [Дегтярев, В. М.](http://85.233.133.126/cgi-bin/lib/cgiirbis_64.exe?Z21ID=&I21DBN=KSAA&P21DBN=KSAA&S21STN=1&S21REF=3&S21FMT=fullwebr&C21COM=S&S21CNR=20&S21P01=0&S21P02=1&S21P03=A=&S21STR=%D0%94%D0%B5%D0%B3%D1%82%D1%8F%D1%80%D0%B5%D0%B2,%20%D0%92.%20%D0%9C.) Инженерная и компьютерная графика: учеб. / В. М. Дегтярев, В. П. Затыльникова. - 4-е изд. - М.: Академия, 2013. - 240 с.

2. Левицкий В.С. Машиностроительное черчение и автоматизация выполнения чертежей: учеб. для вузов/ В.С. Левицкий. -5-е изд. перераб. и доп. - М.: Высш. школа, 2002. -432 с.: ил.

3. Кордонская, И. Б. Инженерная и компьютерная графика: учебник / И. Б. Кордонская, Е. А. Богданова. — Самара : ПГУТИ, 2020. — 264 с. — Текст : электронный // Лань: электронно-библиотечная система. — URL: https://e.lanbook.com/book/255455

### **8. УЧЕБНО-МЕТОДИЧЕСКОЕ ОБЕСПЕЧЕНИЕ САМОСТОЯТЕЛЬНОЙ РАБОТЫ ОБУЧАЮЩИХСЯ**

1. Беляева М.Г., Мелкобродова Н.В. Методические указания для выполнения лабораторных работ в системе КОМПАС 3D студентов очного и заочного обучения. – 2019. – 143 с. (на правах рукописи).

### **9. РЕСУРСЫ СЕТИ «ИНТЕРНЕТ», НЕОБХОДИМЫЕ ДЛЯ ОСВОЕНИЯ ДИСЦИПЛИНЫ**

1. Библиотека строительства. // Электронный ресурс [Режим доступа: свободный] [www.zodchii.ws/book.](http://www.zodchii.ws/book)

2. Сайт фирмы АСКОН. // Электронный ресурс [Режим доступа: свободный] [https://ascon.ru](https://ascon.ru/) .

3. Электронно-библиотечная система «Znanium.com» // Электронный ресурс [Режим доступа: свободный] [http://znanium.com/.](http://znanium.com/)

4. dist.kgsu.ru - Система поддержки учебного процесса КГУ.

### **10. ИНФОРМАЦИОННЫЕ ТЕХНОЛОГИИ, ПРОГРАММНОЕ ОБЕСПЕЧЕНИЕ И ИНФОРМАЦИОННЫЕ СПРАВОЧНЫЕ СИСТЕМЫ**

- 1 ЭБС «Лань»
- 2 ЭБС «Znanium.com»
- 3 Программа «KOMПАС 3D»

### **11. МАТЕРИАЛЬНО-ТЕХНИЧЕСКОЕ ОБЕСПЕЧЕНИЕ ДИСЦИПЛИНЫ**

Материально-техническое обеспечение по реализации дисциплины осуществляется в соответствии с требованиями ФГОС ВО по данной образовательной программе.

## 12. ДЛЯ ОБУЧАЮЩИХСЯ С ИСПОЛЬЗОВАНИЕМ **ДИСТАНЦИОННЫХ ОБРАЗОВАТЕЛЬНЫХ ТЕХНОЛОГИЙ**

При использовании электронного обучения и дистанционных образовательных технологий (далее ЭО и ДОТ) занятия полностью или частично проводятся в режиме онлайн. Объем дисциплины и распределение нагрузки по видам работ соответствует п. 4.1. Распределение баллов соответствует п. 6.2 либо может быть изменено в соответствии с решением кафедры, в случае перехода на ЭО и ДОТ в процессе обучения. Решение кафедры об используемых технологиях и системе оценивания достижений обучающихся принимается с учетом мнения ведущего преподавателя и доводится до обучающихся.

#### Аннотация к рабочей программе дисциплины **«КОМПЬЮТЕРНАЯ И ИНЖЕНЕРНАЯ ГРАФИКА»**

#### образовательной программы высшего образования – программы специалитета… **21.03.02 - Землеустройство и кадастры**

### Направленность: **Землеустройство**

Трудоемкость дисциплины: 3 ЗЕ (108 академических часа) Семестр: 4 (очная форма обучения), 4 (заочная форма обучения) Форма промежуточной аттестации: зачет

Содержание дисциплины

Инженерная графика. ЕСКД. Классификационные группы стандартов ЕСКД. ГОСТ 2.301-68\* Форматы. ГОСТ 2.104-68\* Основные надписи. ГОСТ 2.302-68 Масштаб. ГОСТ 2.303-68 Типы линий. ГОСТ 2.304-81 Чертежные шрифты. Правила нанесение размеров.

Метод проецирования. Виды проецирования. Эпюр Монжа. Проекции с числовыми отметками. Изображение точки, прямой, плоскости в проекциях с числовыми отметками.

Построение сопряжений. Деление окружности на равные части. Основные виды. Анализ геометрической формы детали. Разрезы простые и сложные.

«Компьютерная графика». Запуск системы. Структура интерфейса системы (управление строкой состояний, панель свойств, компактная панель, виды приложений). Среда черчения и моделирования (типы документов, единицы измерений, системы координат).

Приемы работы с документами (создание, открытие, сохранение, закрытие, свойства документов). Управление отображением документа в окне (изменение масштаба изображения, сдвиг изображения, обновление изображения). Базовые приемы работы (курсор и управление им, использование контекстных меню). Использование команд инструментальных панелей «Геометрия», «Редактирование», «Параметризация», «Измерение», «Обозначение», «Размеры» для выполнения чертежей. Построение проекционных чертежей.

### **ЛИСТ регистрации изменений (дополнений) в рабочую программу учебной дисциплины «Компьютерная и инженерная графика»**

**Изменения / дополнения в рабочую программу на 20\_\_\_ / 20\_\_\_ учебный год:**

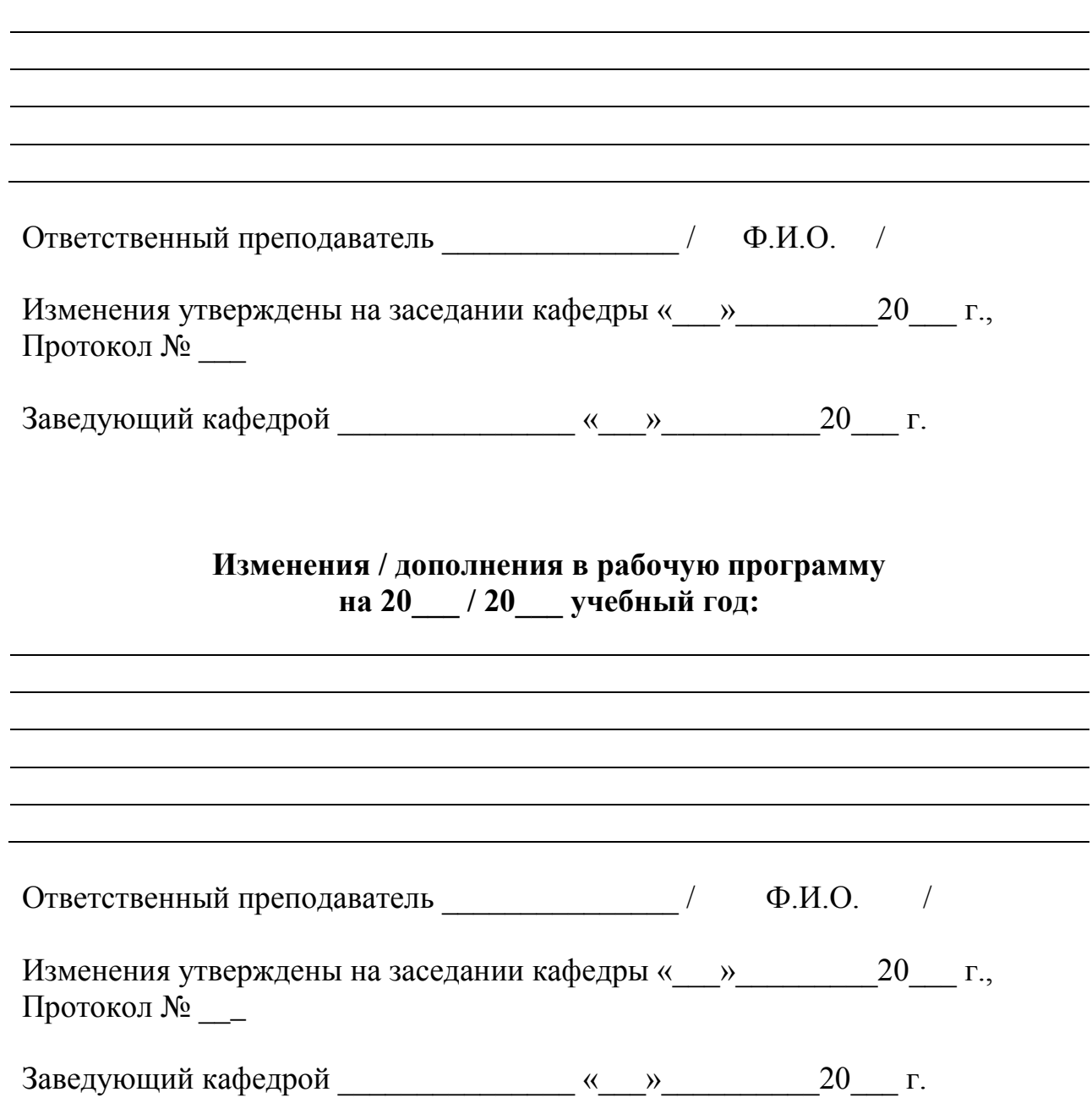